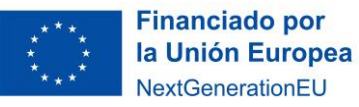

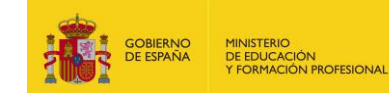

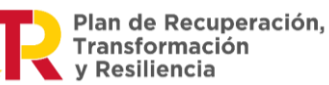

## **Anexo 12. Grados de iconicidad en las representaciones visuales**

Las representaciones plásticas, en cualquier disciplina artística (dibujo, pintura, escultura…) presentan un determinado grado de semejanza respecto a la realidad que representan. A esta característica se le denomina grado de iconicidad, y permite clasificar a las imágenes en hiperrealistas, realistas, figurativas o abstractas:

- Las imágenes hiperrealistas y realistas son las que muestran un mayor grado de iconicidad o parecido con la realidad.
- Las imágenes figurativas guardan poco parecido con la realidad, pero permiten reconocerla. Grado de iconicidad medio o bajo.
- Las imágenes abstractas no representan la realidad.

Una estrategia creativa relacionada con el grado de iconicidad, consiste en partir de un objeto real o de una imagen realista y simplificar su forma. Así, se obtienen interpretaciones alejadas de la realidad, pero que sintetizan la esencia formal del objeto. A esto se denomina proceso de simplificación, de síntesis o de pérdida de iconicidad.

Podemos observar este **proceso de pérdida del grado de iconicidad** en la siguiente serie litográfica del toro de Picasso.

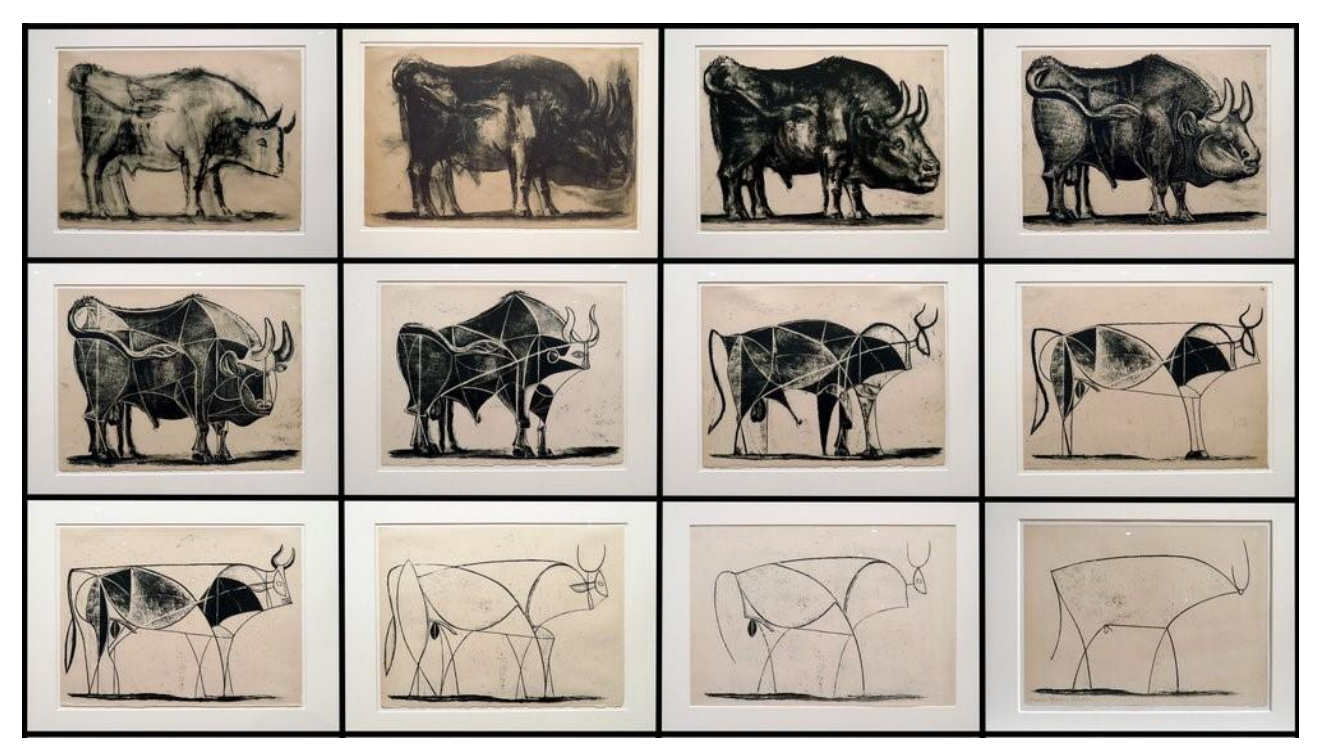

*El toro, Picasso,* 1945-1946. © Sucesión Pablo Picasso, VEGAP, Madrid, 2023. Fuente: [https//www.nortonsimon.org/art/detail/M.1977.08.3.02.G](https://www.nortonsimon.org/art/detail/M.1977.08.3.02.G)

Entre 1945 y 1946, Picasso realizó once litografías a partir del boceto de un toro. Inició la serie con representaciones realistas, que fue esquematizando de manera progresiva en las sucesivas litografías, mediante estudios de simplificación de la geometría de la figura del toro, la reducción de detalles y la síntesis de la línea.

Vídeo con la serie litográfica https://youtu.be/pkMcrAj\_8hE